# Building your eblast

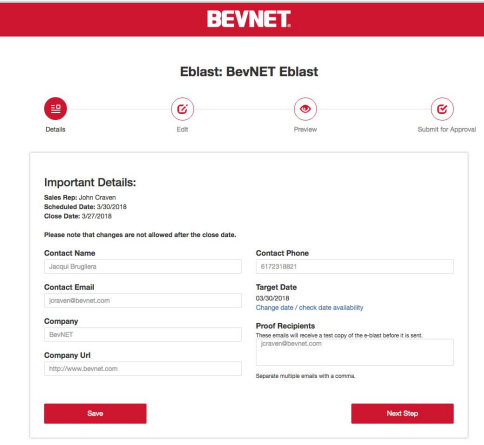

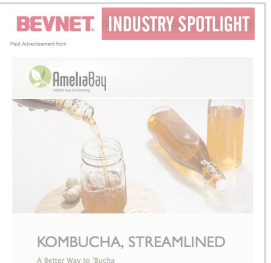

kombucha business grows, keeping up with increasing con

demand can become a challenge, as you work to stone, steep and dispose of all<br>that test leaf. And, heating water and steeping onsite or with a co-packer add to the fire and energy consumption that impact your operating costs.

Reduce the cost, time and labor of these stumbling blocks, with Amelia Ray's measure were used to the state of the state state and weak was not to present the property of the state of the state of the state of the state of the state of the state of the state of the state of the state of the state o 60 bris, you can dial in a consistent tea splids level batch-to-batch, in one efficient. and easy step.

For an easier way to kombashe, just leave the brewing to us.

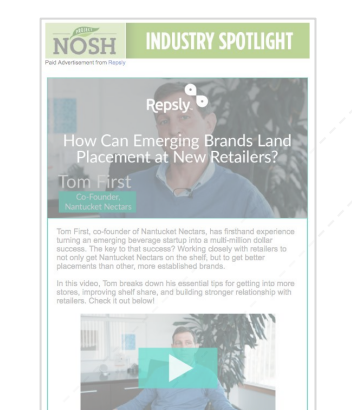

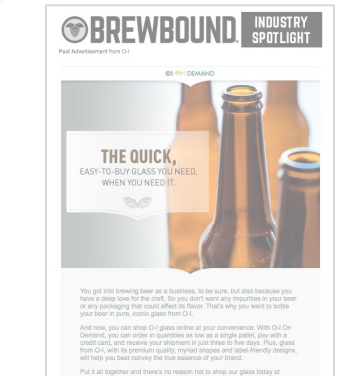

ondemand.o-i.com.

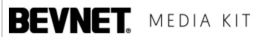

#### Eblast Basics

- HTML email
- You design the copy
	- We do not design or build your eblast
- Deploys at 11:30 EST on the date you choose
- Best days are Mon-Thurs

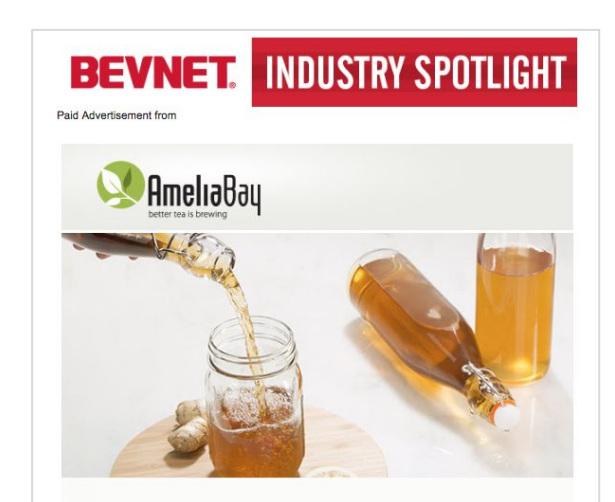

#### **KOMBUCHA, STREAMLINED**

#### A Better Way to 'Bucha

As your kombucha business grows, keeping up with increasing commercial demand can become a challenge, as you work to store, steep and dispose of all that tea leaf. And, heating water and steeping onsite or with a co-packer add to the time and energy consumption that impact your operating costs.

Reduce the cost, time and labor of these stumbling blocks, with Amelia Bay's Brewed Liquid Tea Solids Extracts. They effectively eliminate the need to steep leaf all together-and result in a cleaner, more robust finished product with a beautiful brewed tea flavor profile. With concentrated tea solids levels coming in at 60 brix, you can dial in a consistent tea solids level batch-to-batch, in one efficient and easy step.

For an easier way to kombucha, just leave the brewing to us.

**CONTACT AMELIA BAY TODAY** 

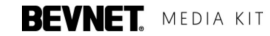

#### Best Practices

- Subject Line
	- Arguably more important than the body of the email
	- Use the subject line to clear describe the content without using promotional language
	- o 12 words or fewer
- **Email Body** 
	- Shorter is better
		- Keep it to the equivalent of 1 page or shorter
	- Have a clear "call-to-action"
		- button or clearly linked text

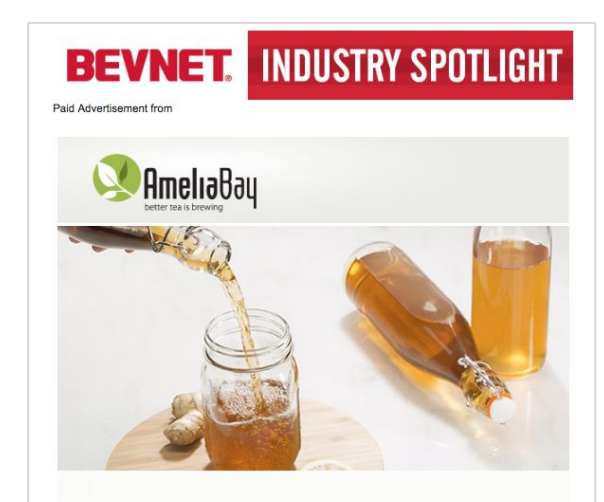

#### **KOMBUCHA, STREAMLINED**

#### A Better Way to 'Bucha

As your kombucha business grows, keeping up with increasing commercial demand can become a challenge, as you work to store, steep and dispose of all that tea leaf. And, heating water and steeping onsite or with a co-packer add to the time and energy consumption that impact your operating costs.

Reduce the cost, time and labor of these stumbling blocks, with Amelia Bay's Brewed Liquid Tea Solids Extracts. They effectively eliminate the need to steep leaf all together-and result in a cleaner, more robust finished product with a beautiful brewed tea flavor profile. With concentrated tea solids levels coming in at 60 brix, you can dial in a consistent tea solids level batch-to-batch, in one efficient and easy step.

For an easier way to kombucha, just leave the brewing to us.

**CONTACT AMELIA BAY TODAY** 

## Your Portal

- 1. Within 24 hours of booking your eblast you should receive an email from BevNET
	- a. Save this email
	- b. If you did not get this email contact us at adops@bevnet.com
- 2. Email has the link to **your portal** on BevNET
- 3. You build and preview your email in the portal

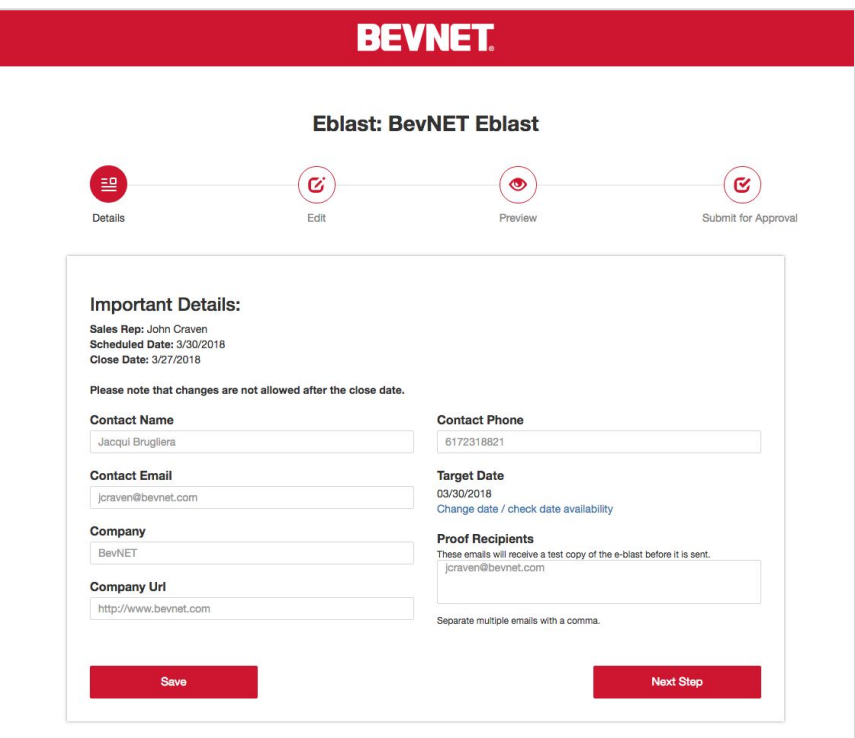

#### **Details**

- 1. The Details step will be pre- populated with data.
	- a. You can edit this data
- 2. Contact info is simply the person building the blast
- 3. Proof recipients are the people you want to have review your draft when we send you a test
- 4. Double check the information in all fields is correct

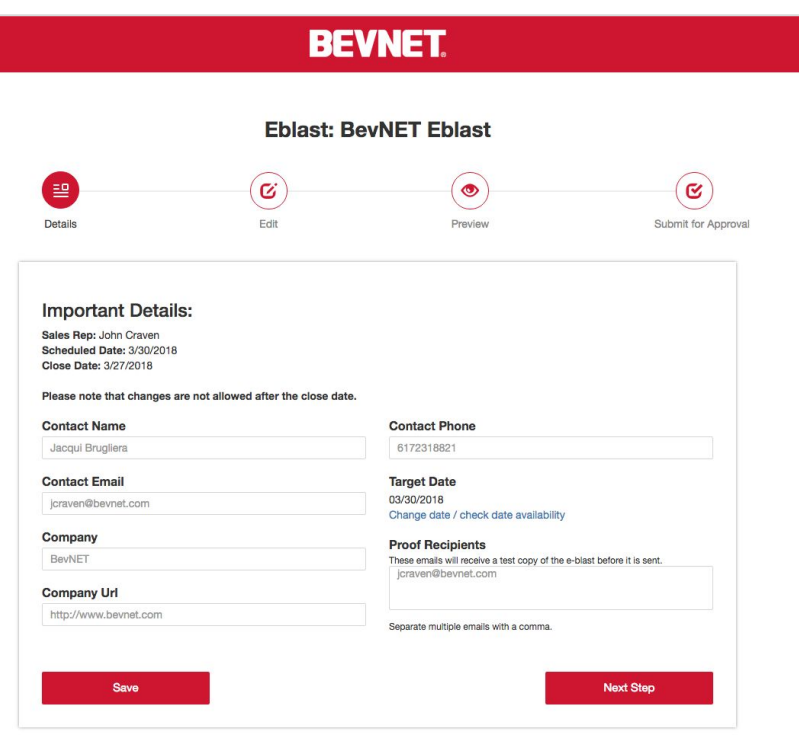

# Target Date

- 1. Your Target Send date is not set in stone
	- a. The date you see in the portal may have been pre-assigned
	- b. Double check this is the date you want
	- **c. You can view our calendar and adjust the send date**
- 2. Consider carefully; the deadline for finishing your draft is 5 business days ahead of your send date

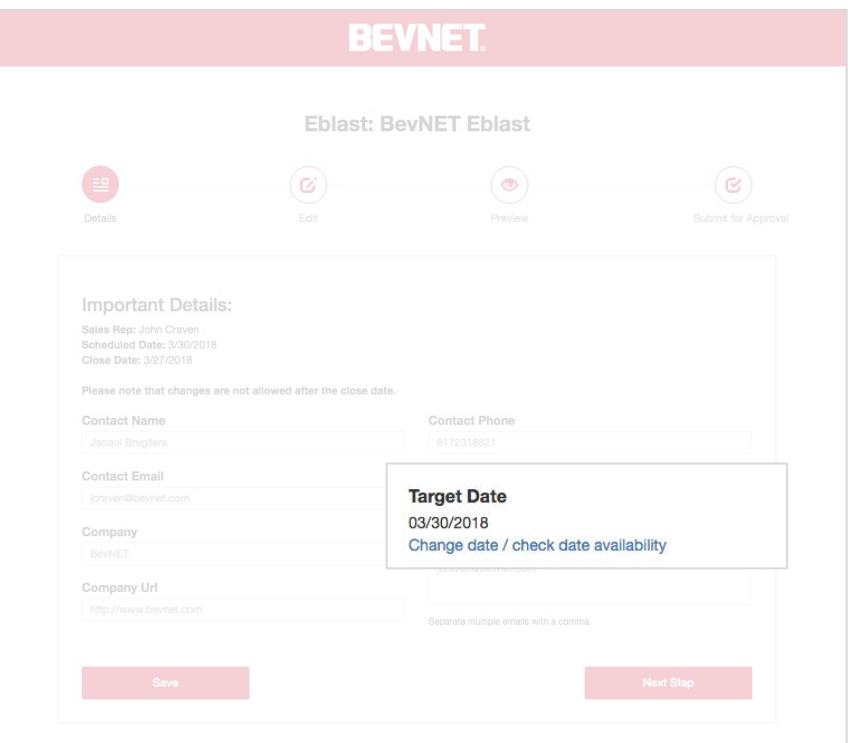

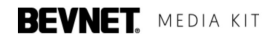

## Step 2: Edit Options

 $\circled{\scriptstyle\bullet}$  $\circledcirc$  $\circ$ Details **Submit for Amorry** 1. Simple Template **Create and Edit Your Eblast** Diagna note: all content is subject to final approved by BayAIFT Don't want to format or code your own e-blast? Use our simple format a. Select the "Use Simple Format" Lise Simple Format Message Subject Tips: Make the subject specific rather than ceneric, all caps or expessive punctation is not allowed b. Least popular option due to simplicity Vou have 88 characters remaining Message Body Instructions Please create your e-blast below. The content should include text, images, and links. Once submitted, this content will be plugged into or template and a test will be sent. **Bast Practices** . Images are great, but they should be balanced by text. This is true for the simple reason that some readers will not have images enabled in their email client . Very large images may scale down to the point of ilegibility or not appear at all in mobile devices . Absolutely do not provide a single large image as your body content. 2. Paste in your code - Fine copy shouldn't exceed more than the equivalent of a normal page (say if it were transposed to a Word Doc or a PDF).<br>- Links should be clearly clickable and available at all levels of the copy (not buried in a bunch Use HTML Editor a. You design your blast elsewhere, you can simply click the "Use HTML Editor" button and paste in your HTML code 3. Design your own a. Simply design your eblast using our visual editing tools Disable BeyNET's Click Tracking **b. SAVE IT** lonly check this if the links you added above contain their own tracking code

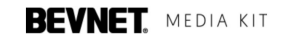

**Ehlast: Your Test Ehlast** 

#### Step 3: Preview

- 1. You've Created your Eblast
	- a. Save it
- 2. Now move to Preview to see your design between our header and footer
- 3. Check links
- 4. Click the "Next Step" button to proceed

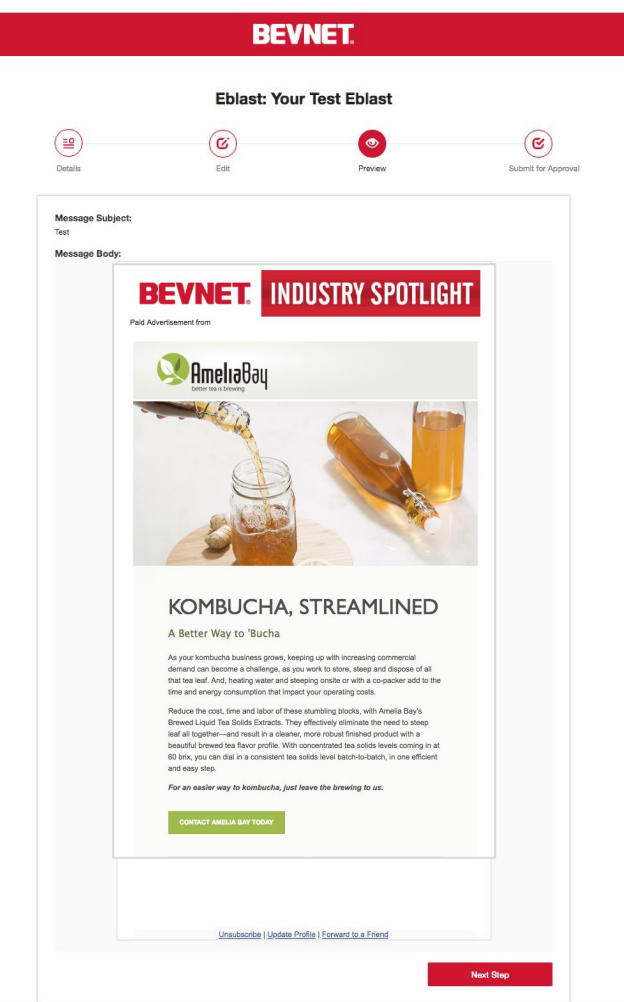

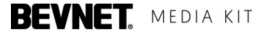

## Step 4: Submit

- Preview looked good
- Submit it to us for review by clicking "Submit"

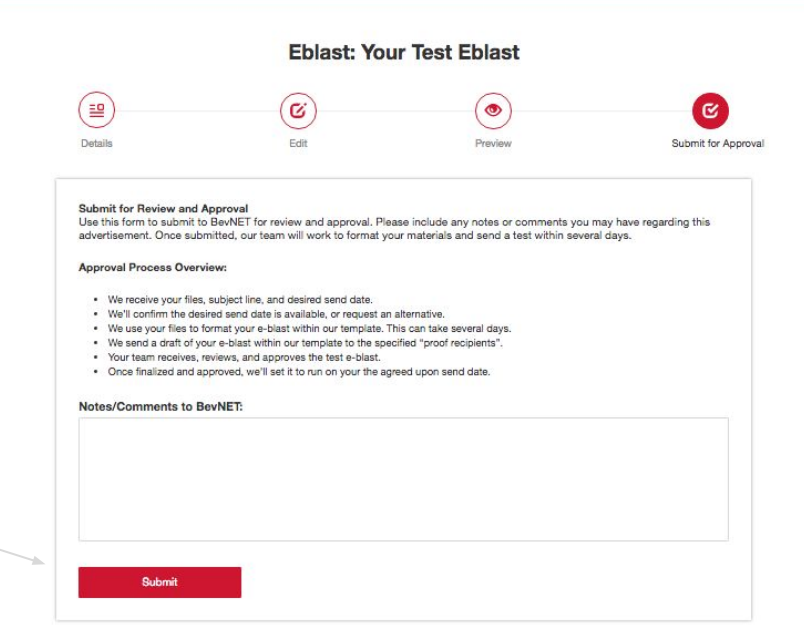

**BEVNET** 

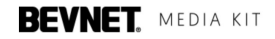

#### Review Process

- 1. We review your eblast subject line and layout
	- a. We often will suggest improvements in which case we will email you with our suggestions or requirements
	- b. This can take several days.

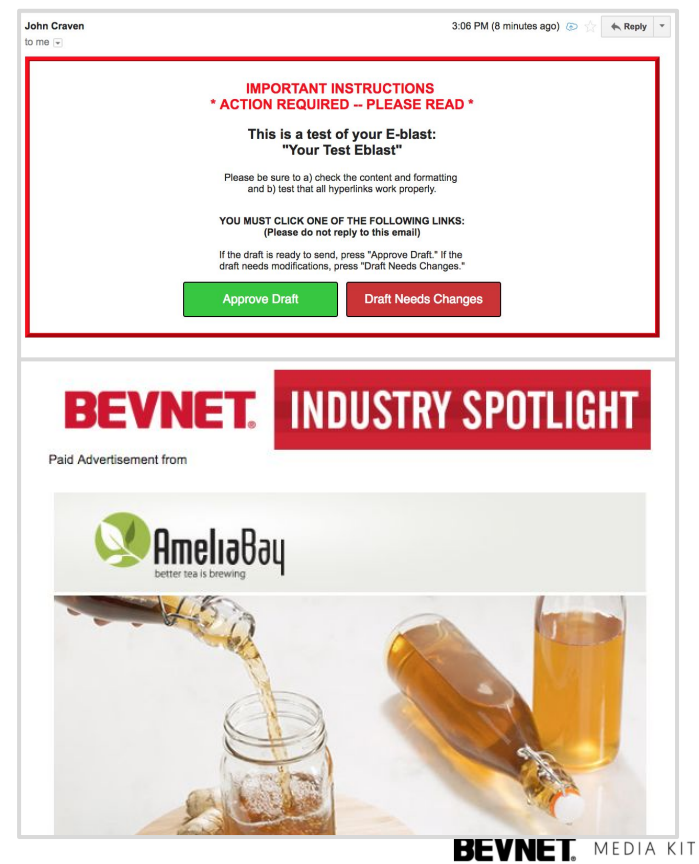

#### Test Send

- 1. We send a draft of your e-blast within our template to the specified "proof recipients".
	- a. Your team receives, reviews, and approves the test e-blast.
	- b. CHECK THAT LINKS WORK
- 2. If good, click "Approve Draft"
- 3. If it needs work, click Draft Needs Changes
- 4. Once finalized and approved, we'll set it to run on your the agreed upon send date.

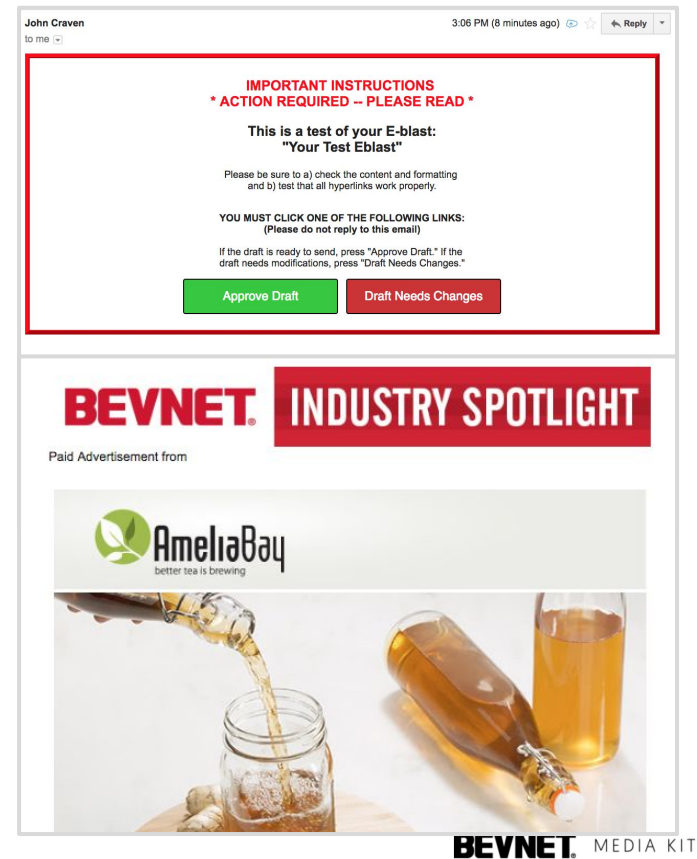

#### Done!

Once finalized and approved, the eblast will run on the date you selected at 11:30am EST.

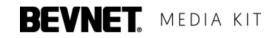